## Adobe indesign how to establish styles

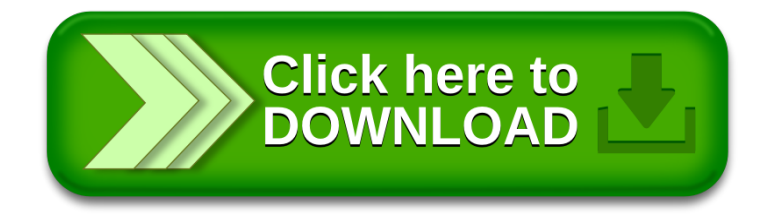